# **Theory and practice of computer technologies used for creating DEA software**

### **Eugene P. MORGUNOV Siberian State Aerospace University Krasnoyarsk, Russia**

### **Audience**

- those who might want to develop DEA software
- scholars who would like to get an insight into how such software is being developed
- everyone who want to better understand DEA method by means of programming some simple DEA models

## **Some questions to answer**

- choice of programming language
- choice of operating system (OS)
- choice of database management system (DBMS)
- use of Internet technologies
- use of special libraries of various mathematical sub-routines

# **Possible goals of creating DEA software**

• to develop professional DEA software and to distribute it among DEA researchers and practitioners

• to study DEA method by means of programming some simple DEA models

# **Brief overview of components for creating DEA software**

## **Programming language**

- FORTRAN
- Visual Basic (with Microsoft Excel)
- Pascal
- C/C++ (with Borland C++Builder)
- MATLAB
- Perl

### **Operating system**

#### • **Microsoft Windows**

Windows 95/98/XP  $\sqrt{\text{Windows NT}/2000/2003}$ 

#### • **UNIX**

Commercial UNIXes: Sun Solaris, SCO Non-commercial UNIXes: Linux, FreeBSD

# **Database management system (DBMS) (1)**

### **Desktop DBMSs**

- Microsoft Access
- Borland C++Builder and Delphi (local databases)
- Visual FoxPro

### **Server DBMSs**

- Oracle
- Microsoft SQL Server
- Borland Interbase
- Informix
- DB2
- PostgreSQL
- MySQL

# **Database management system (DBMS) (2)**

### **Non-commercial**

• **Commercial**

• PostgreSQL

• All others

• MySQL

## **Advantages of DBMSs**

- 1. Centralized management of all data
- 2. Reduced redundancy in data
- 3. Eliminating conflicts between fragments of data
- 4. Possibility of sharing data between users
- 5. Possibility of standardization
- 6. Ensuring consistency in data (transactions)
- 7. Easy manipulating data (SQL language)

### **Some notes on data**

• Format of data stored in a database may not be the same as format of data displayed to a user

# **Relational databases – basic terms**

- The main term is relation
- Relations are stored in a database in the form of so called tables
- Field (column) elementary (non-divisible) fragment of data
- Record (row) all fields that describe one object
- Key unique identifier of a record (one or more fields)

### **Internet technologies**

### Internet-technologies can give

- easiness of centralized updating the software with its new versions
- possibility of solving large-scale problems for those users who don't have access to a powerful computer
- possibility of renting the software without buying it

# **Special libraries of various mathematical sub-routines**

• GNU Scientific Library (GSL) – is a numerical library for C and C++ programmers (http://www.gnu.org)

Advantages for DEA software

- reduced time of developing
- higher reliability

# **Guidelines for a DEA user who would decide to program simple DEA models**

### **Data for simple DEA problem Coelli et al. (1998), pages 143–144**

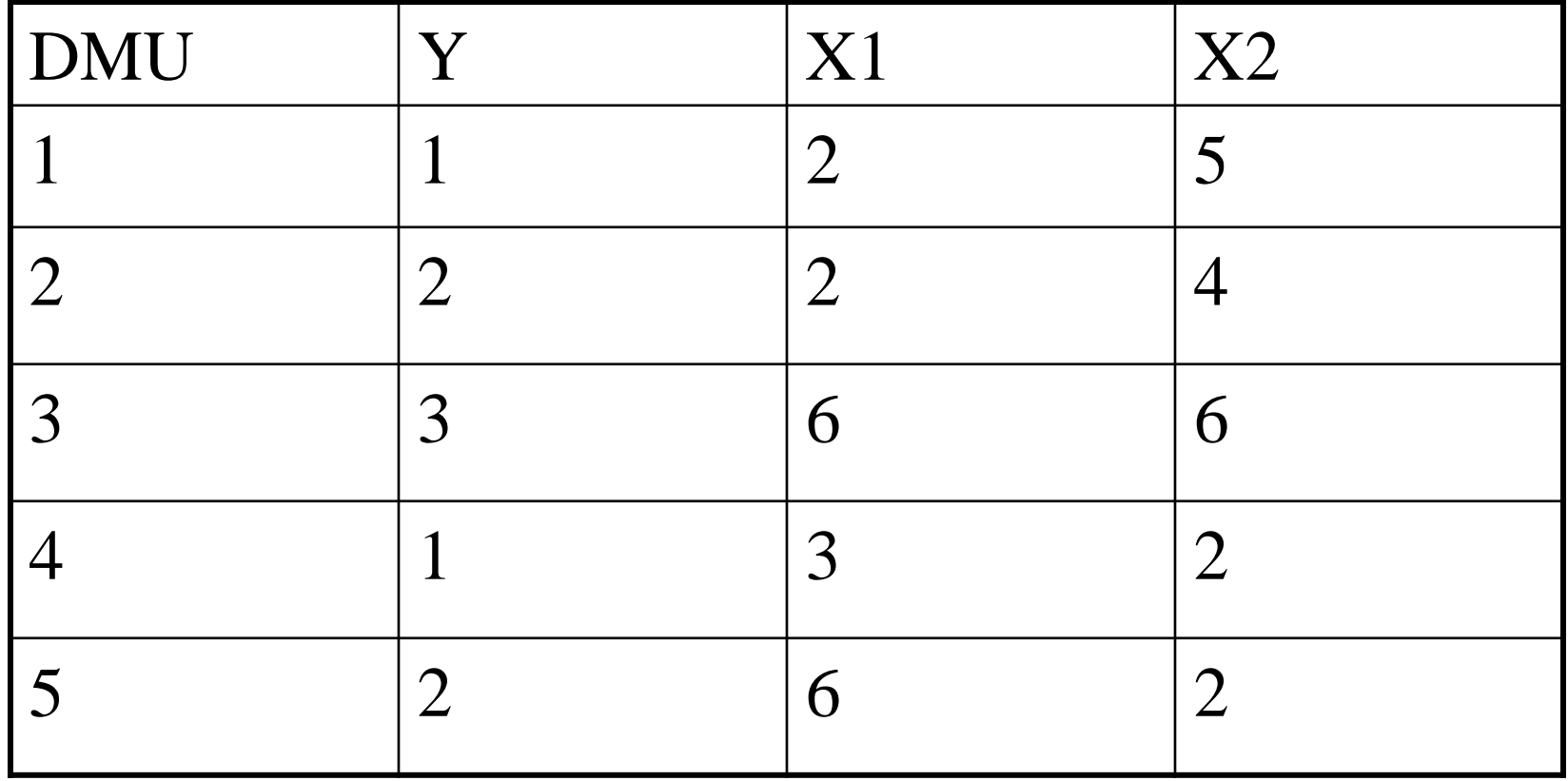

# **Simple programs in MATLAB**

- 1. CRS input-oriented DEA problem for one DMU
- 2. CRS/VRS input-oriented DEA problem for all DMUs
- 3. Reading data set from a separate data file with use of a special function (which is placed in a separate m-file)

# **Some tips for further developing this programs**

- to add support for varying orientation of the model
- to add functionality for calculation slacks, radial movements, and projected values for every DMU

### **Brief discussion – MATLAB**

- Manipulating with data is rather easy and a user can concentrate on essence of DEA method
- Relatively low speed of processing
- It is not easy to create graphical user interface

### **Brief discussion – C/C++**

- High speed of processing
- Good user interface may be created using Borland C++Builder or Visual C
- Much time is needed for realizing various auxiliary functions such as allocating computer's memory for matrices, etc.

# **Guidelines for a computer programmer who would decide to develop DEA software**

•**Desktop DEA software**

•**Internet DEA software**

### **Desktop DEA software**

#### Architecture of DEA software

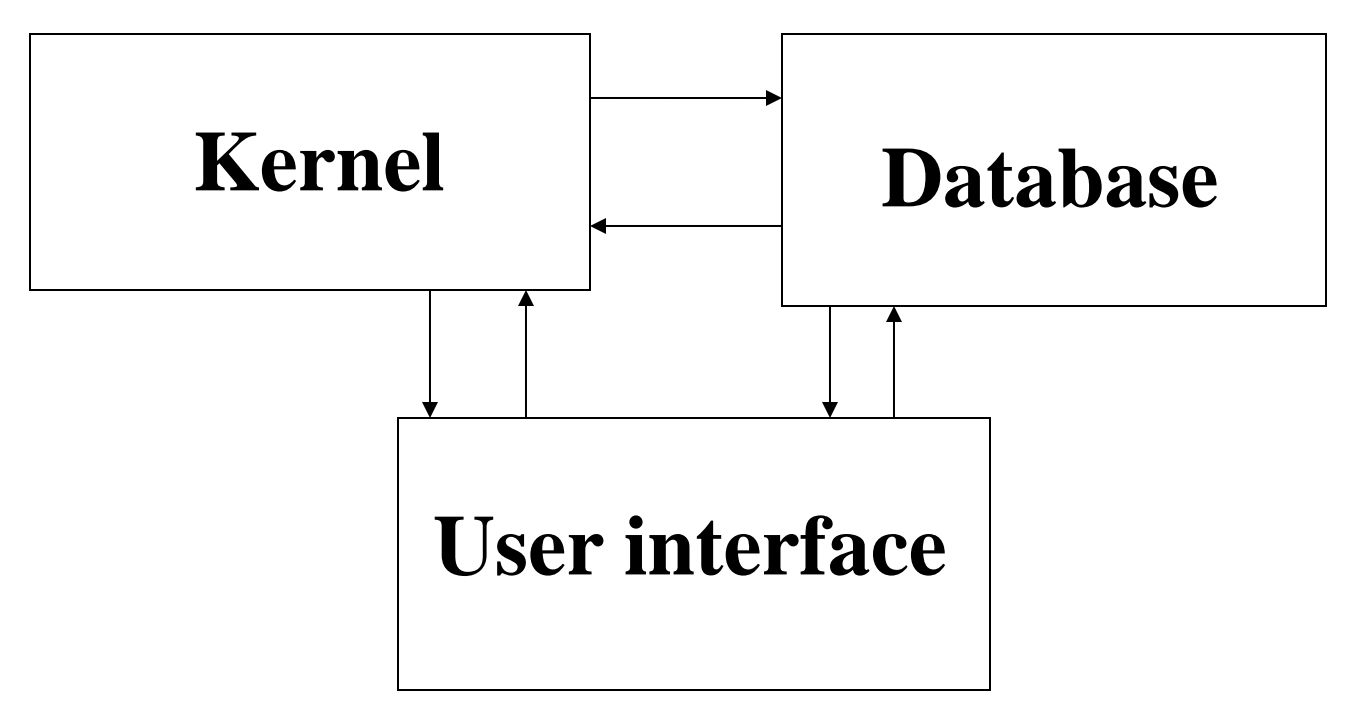

### **Kernel**

#### **Features**

- realizing DEA models
- auxiliary mathematical processing, e.g., correlations, clusterizations, etc.

#### **Language**

ANSI C or  $C++$  (because of portability, e.g. from Windows to UNIX system)

## **Database (1)**

- An idea of repository of data
- A study convenient abstraction of dataset
- Detailed info about any object or any variable is entered into the database only once
- So called <u>'cross-studying'</u> or <u>'inter-studying'</u> is possible
- Studying of multilevel hierarchies of objects is possible

### **Database (2)**

### **Physical format of database – may be recommended Borland Paradox**

- Primary keys
- Indexes
- Rich set of data types
- Default values for fields in database tables

# **An example of database structure (1)**

#### Table «Studies' descriptions»

- **Study's identifier**
- Study's name
- Study's description
- Date of implementing a study
- Name of a chief researcher

### Table «Descriptions of all DMUs»

- **Object's identifier**
- Object's short name
- Object's full name

# **An example of database structure (2)**

### Table «List of all variables»

- **Variable's identifier**
- Variable's short name
- Variable's full name

Table «Objects included in studies»

- **Study's identifier**
- **Object's identifier**

# **An example of database structure (3)**

### Table «Variables included in studies»

- **Study's identifier**
- **Variable's identifier**
- Type of a variable (input or output)

Table «Repository of data for all objects»

- **Object's identifier**
- **Variable's identifier**
- Value of a variable
- **Number of a period this value is from**
- Date for this period

# **An example of database structure (4)**

#### Table «Parameters of studies»

- **Study's identifier**
- Output file name
- Total count of DMUs
- Count of time periods
- Count of input variables
- Count of output variables
- Scale assumption (CRS, VRS, NIRS, NDRS)
- Orientation (input or output)

# **An example of database structure (5)**

#### Table «Data for studies»

- **Study's identifier**
- **Object's identifier**
- **Variable's identifier**
- Raw value of a variable (from the repository)
- Value of a variable (may be pre-processed)
- Number of a time period
- Date this value was obtained for

## **An example of relations between database tables**

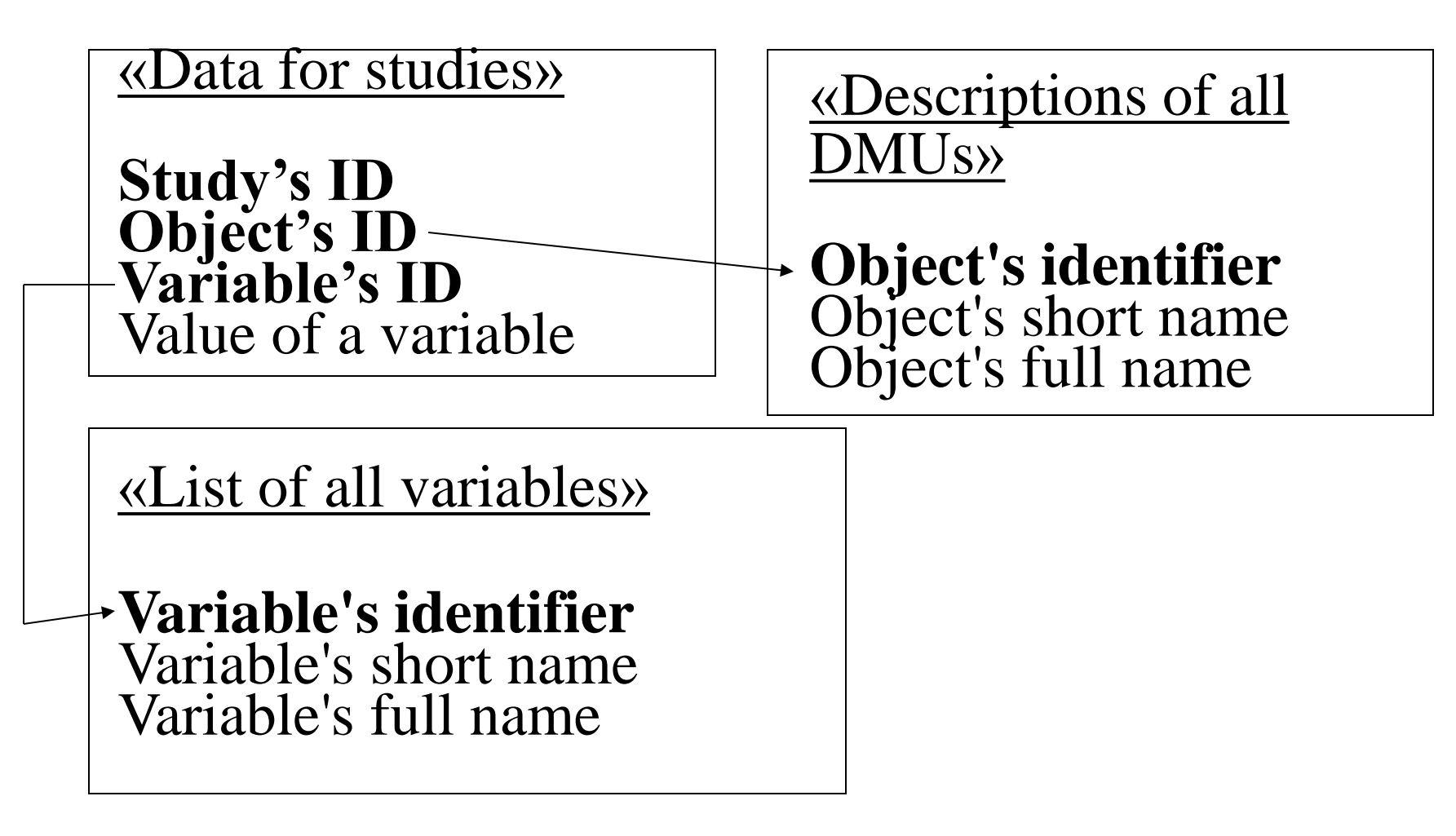

### **User interface**

- Borland C++ Builder
- Borland C++ BuilderX (for UNIX)

- Borland Delphi
- Borland Kylix (for UNIX)

• Microsoft Visual C++

### **Internet DEA software (1)**

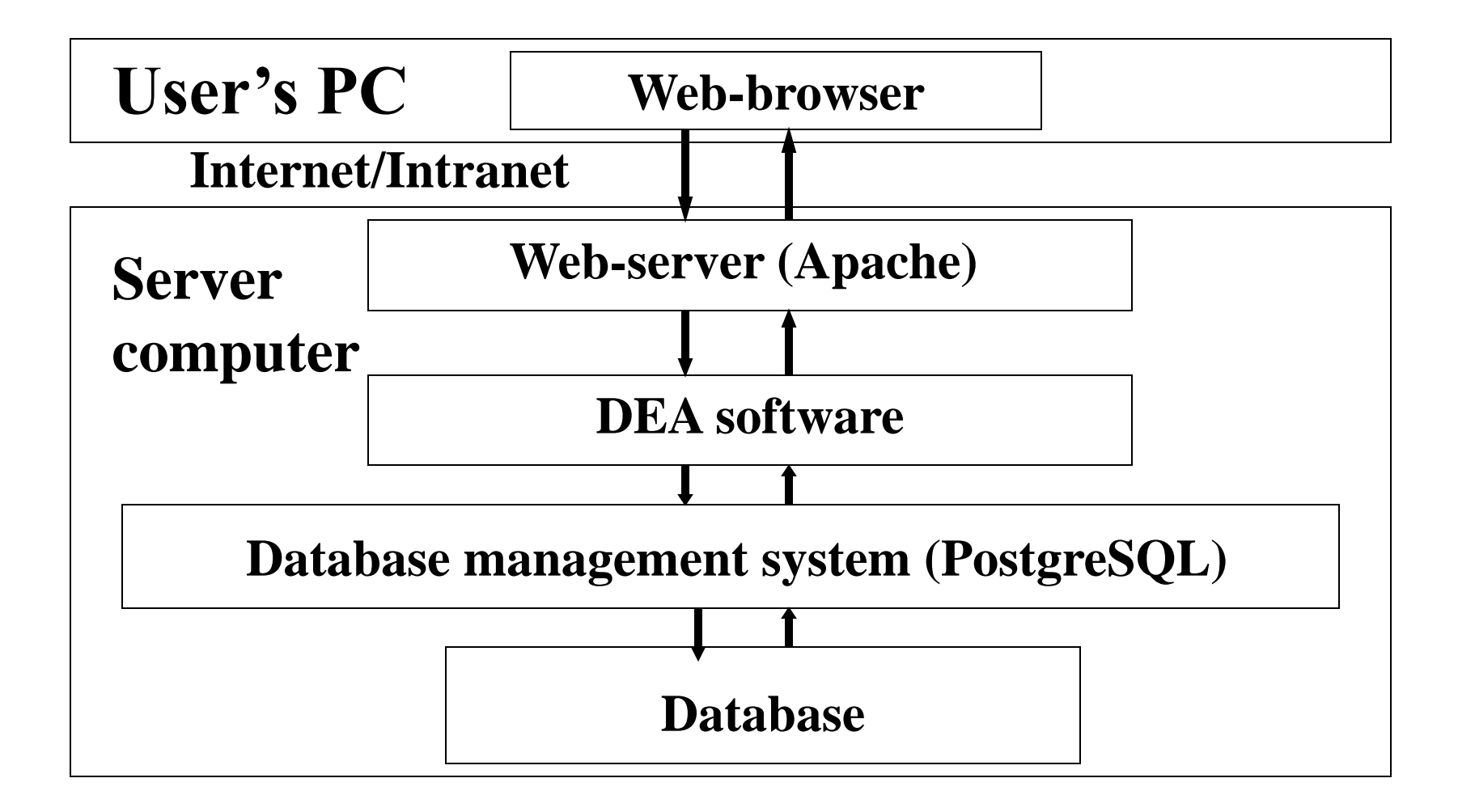

## **Internet DEA software (2)**

#### **Kernel**

• ANSI C or C++ languages

#### **User interface**

- Perl language
- PHP language

#### **Database management system**

- PostgreSQL
- MySQL